## Technical Corrigendum-2 SUPPLY, INSTALLATION, COMMISSIONING AND TESTING OF IP SURVEILLANCE SYSTEM NIT: CMC/BY/23-24/RS/SkS/SS/28

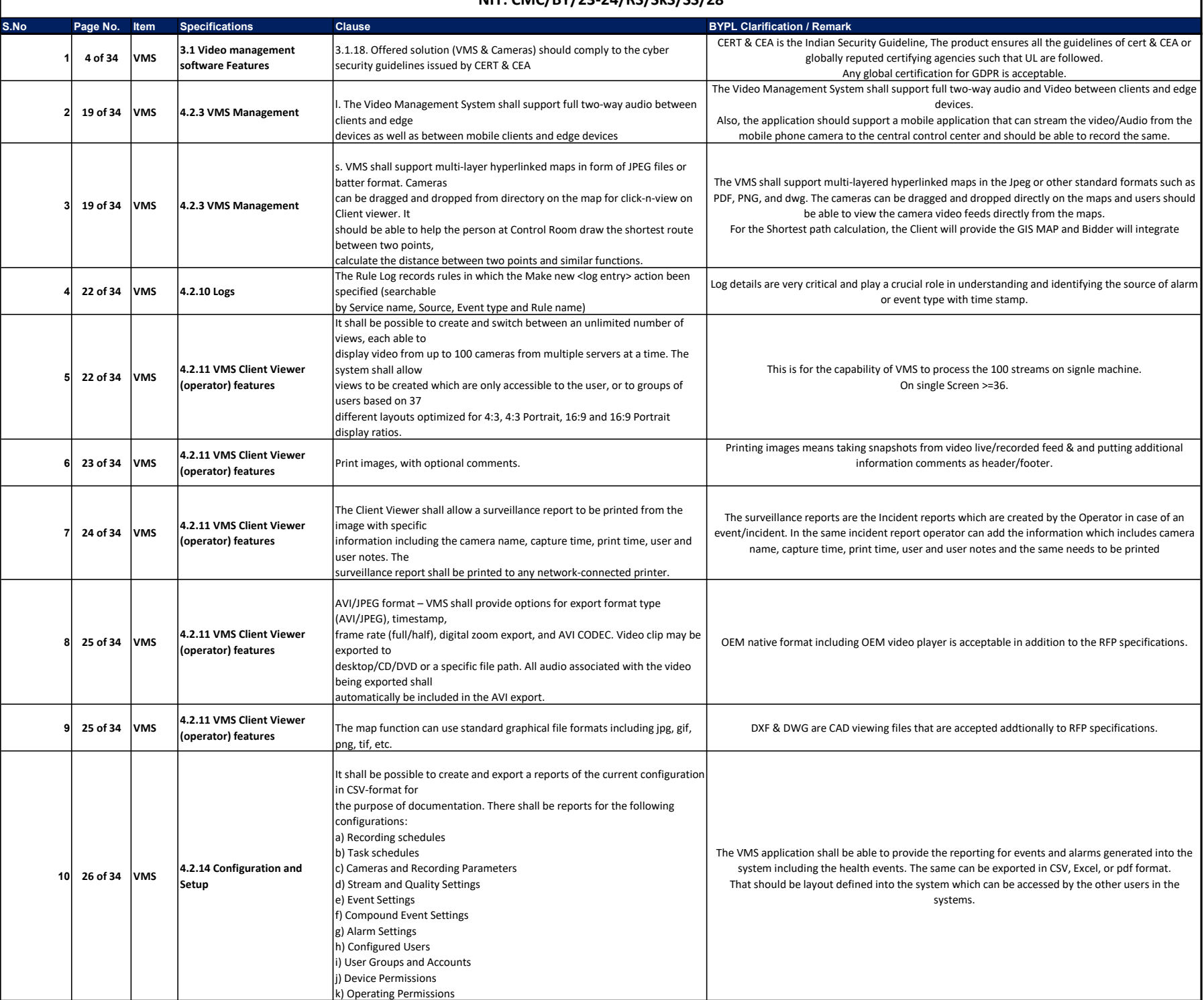

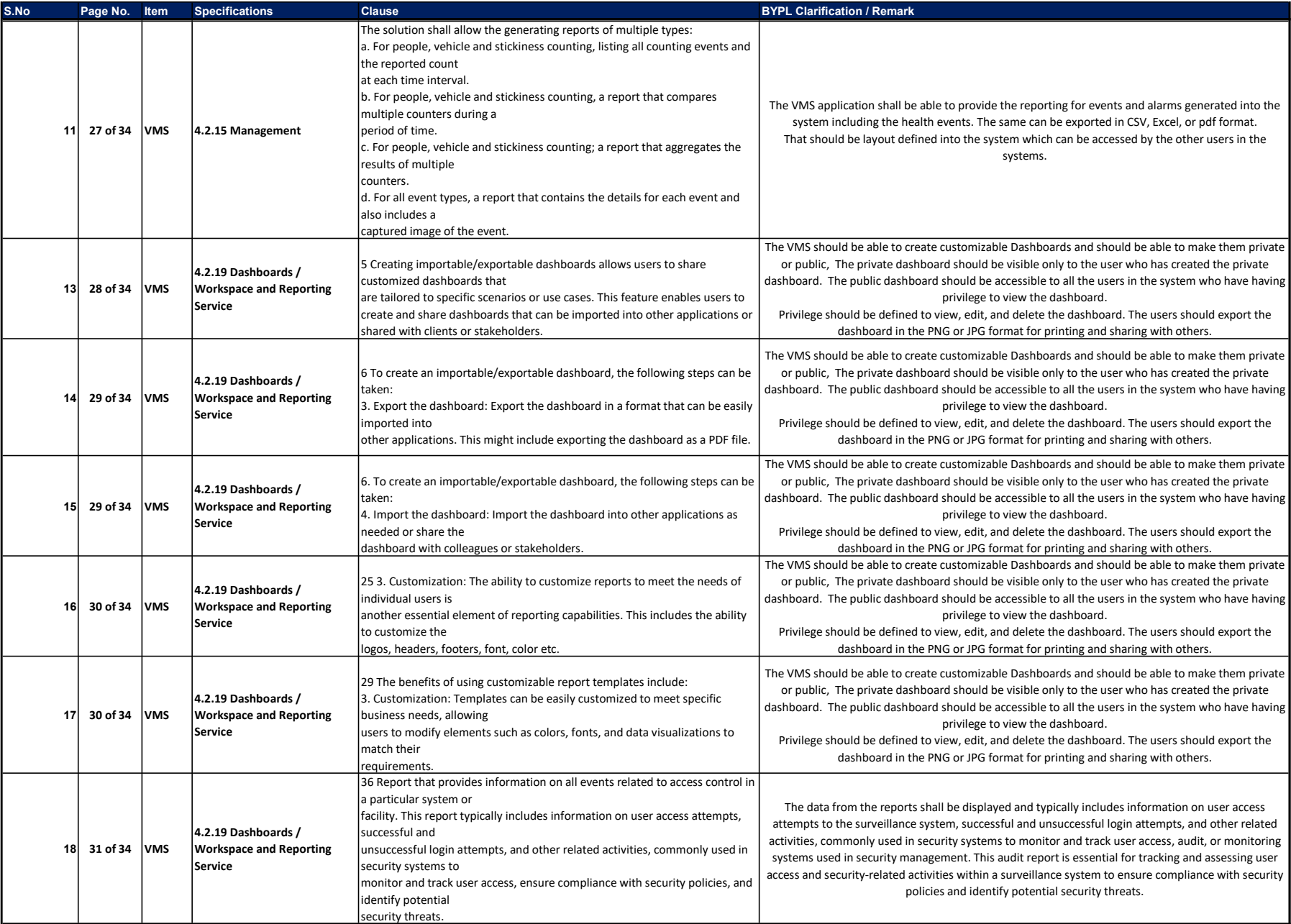